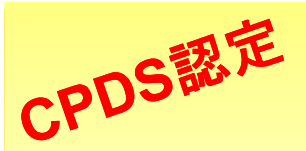

現場管理を変える

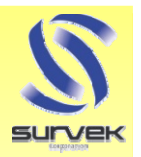

3次元施工管理実演セミナ

## 「情報化施工 TS出来形」 取り組む準備は万端ですか?

国土交通省では、直轄工事において、

大規模工事では、2010年度までに。 中小規模工事では、2012年度までに。 情報化施工を標準的な施工・施工管理方法として位置づけています。

## 土木施工業者様必見のセミナーを開催!

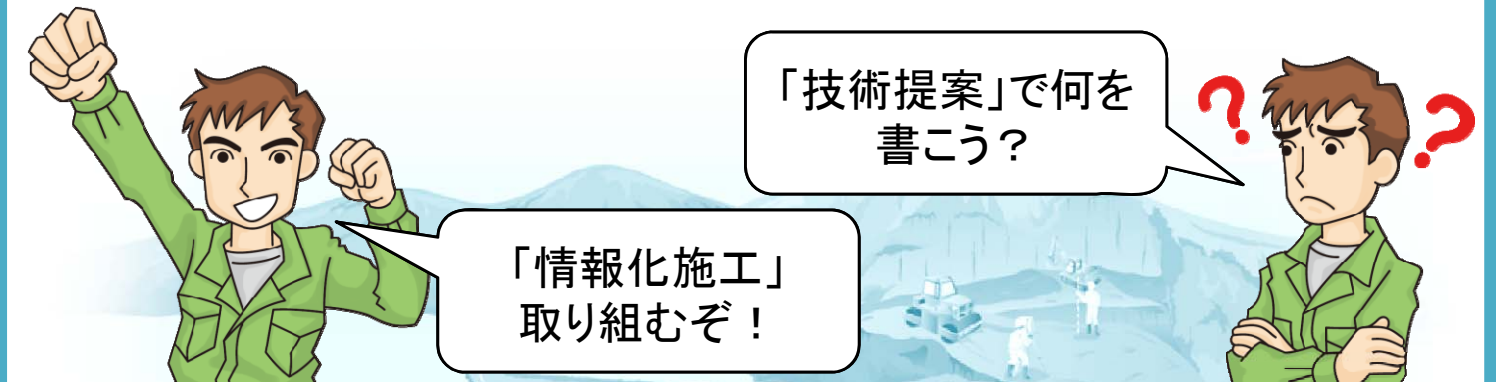

このような土木施工業者様を対象に、情報化施工についてお話しするほか、 設計データ作成から実測、帳票作成までをご説明します!

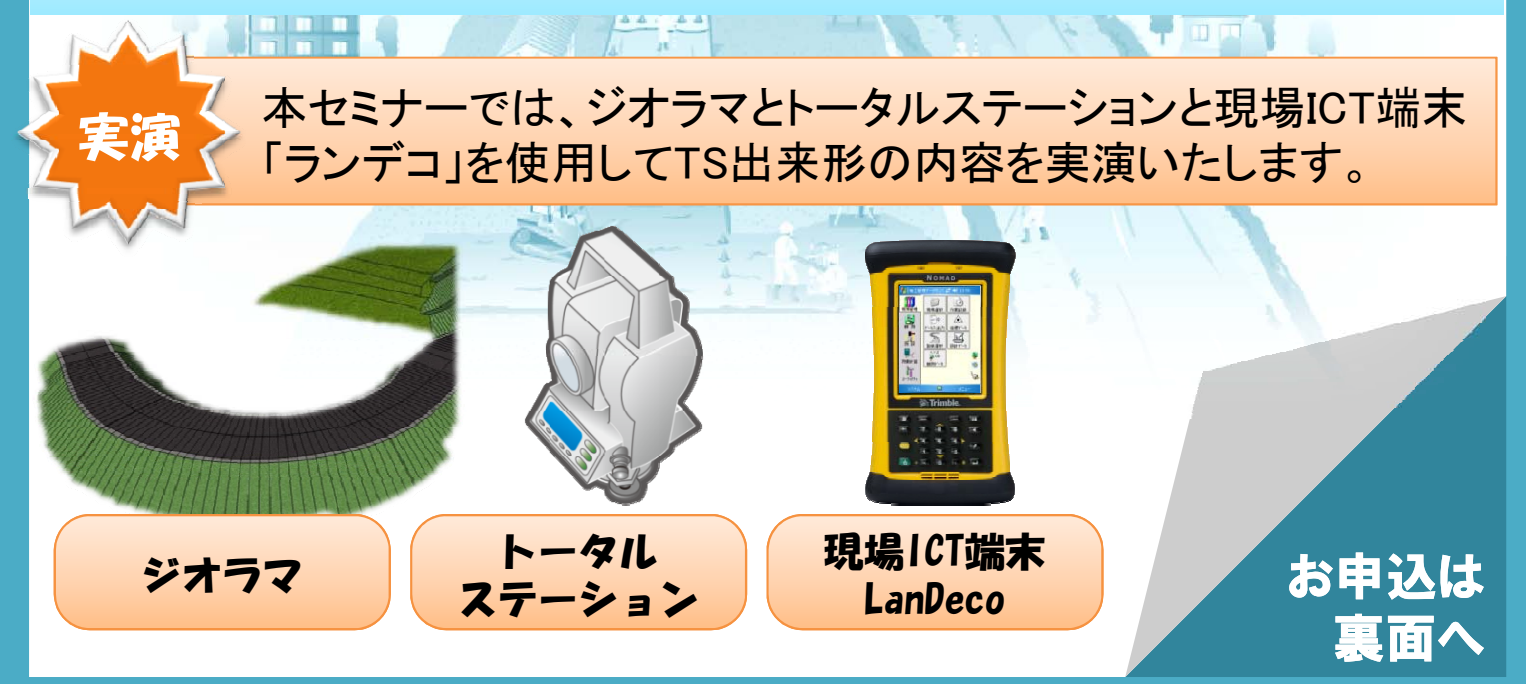

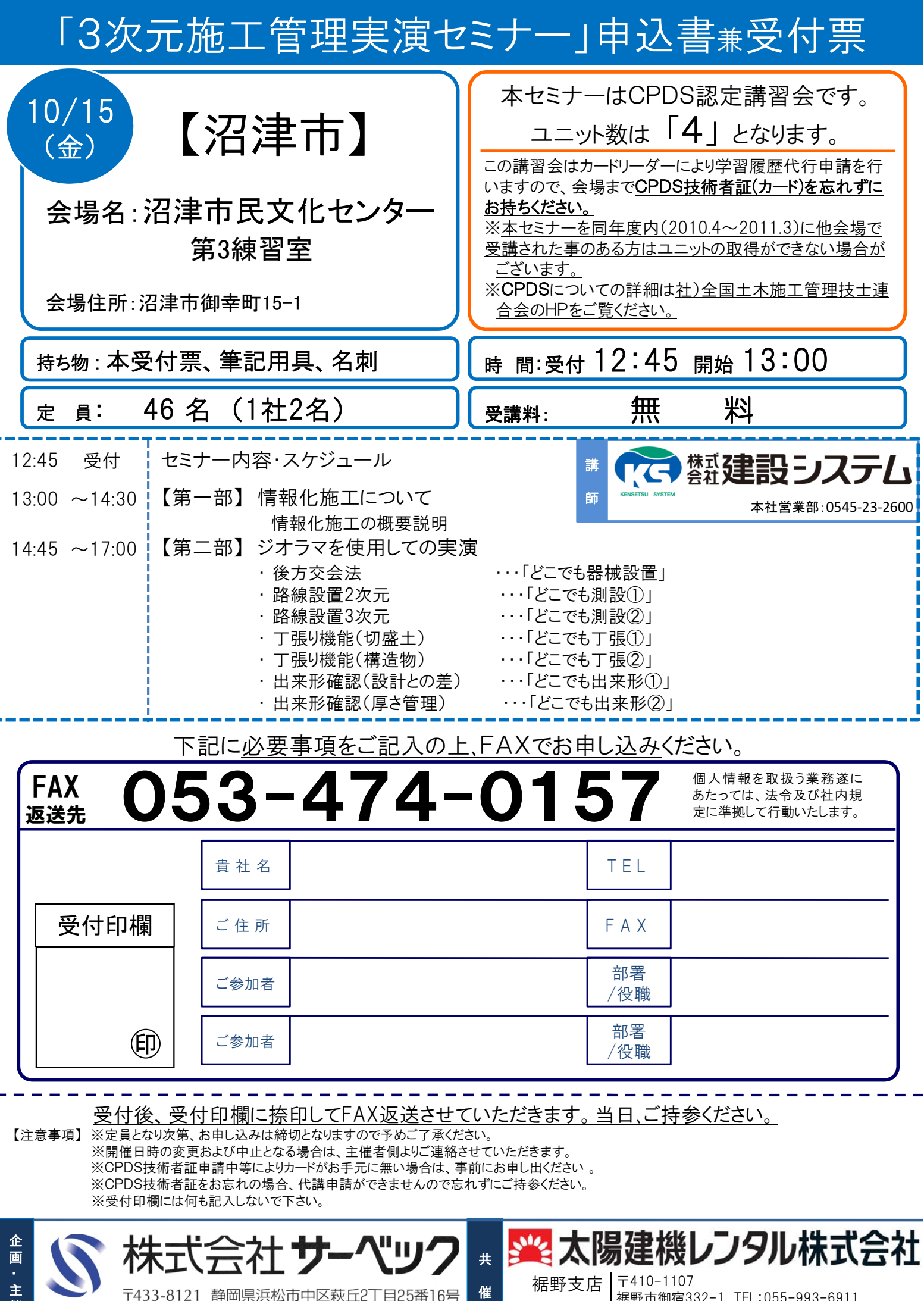

催

SURVEK TEL.053-474-0150 FAX.053-474-0157

裾野市御宿332-1 TEL:055-993-6911

情報化施工担当:中村(ナカムラ)